**Adobe Photoshop CC 2015 Version 17 universal keygen [Updated-2022]**

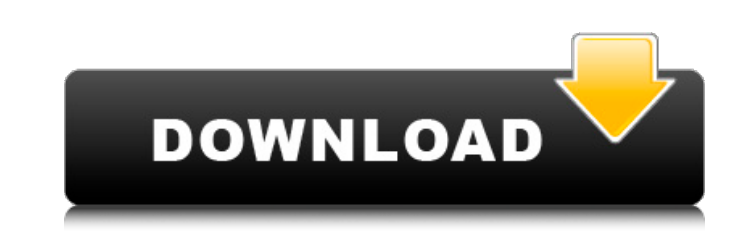

**Adobe Photoshop CC 2015 Version 17 Crack+ Keygen**

The best way to prepare for using Photoshop, and graphic editing in general, is to study the manual. You may read it online or print it out. There is a how-to DVD that is best if you don't want to wait for it to arrive at your house or have limited access to a computer. Finding the resources to help with your craft Discovering how to use Photoshop can be a bit overwhelming. Rather than try to do it all on your own, many photographers work with a graphic designer or a local newspaper art department to complete their images. That way, your images will be printed in a professional, clean manner. You may discover that the graphics department of your local newspaper has a professional illustrator on staff. Photoshop is a computer tool, so a trained graphic artist can do his or her job more efficiently using Photoshop as a tool to make it happen. After you decide which technique you want to use, here are two publications you can read to find a local artist: The Photographer's Source Book/Graphic Artists Guild (`www.gag.org`): This guide offers an overview of painting techniques and a basic introduction to Photoshop. Adobe Photoshop Essentials/Elements of Visual Communication (`www.adobe.com`): This book is a nice overview of the Photoshop program and includes tutorials on using Photoshop's features to illustrate the stories. Figure 14-1 shows a sample of a publication with images that were done for a local restaurant that created a newsletter for us using Photoshop. Because the technique they had was limited, they found a local artist to create the images and ultimately printed the publication. Photoshop can be a powerful tool, but also a dangerous one. You must be careful how you use it. The great thing about it is that you don't have to have a degree in art to create an image, but you can use it to create one. Photoshop has almost limitless potential, and I encourage you to experiment with it. Start small and gradually build up to your next use. \*\*Figure 14-1:\*\* Our restaurant newsletter was done in Photoshop. Looking at what you're working with Photoshop is a bit of an odd program in that you are creating and manipulating a raster image file, but the program itself doesn't know what the image is meant to represent. Most designers choose to use a photograph or a drawing (vector art), but you can manipulate your image with

In this post, we will learn to install Photoshop Elements on your computer and what features it offers to make great images. Prerequisites Computer with at least 3GB RAM Dedicated Graphics Card How to Install Photoshop Elements? Download the Installer from the Official website. Save it and double click on the icon to start the installation process. It is required to select the default installation location (Program Files) and the option to activate it on next

restart. [opt] It will ask you where to save the default setting, Choose anything and hit the Finish button. It will ask you where to save the default setting, Choose anything and hit the Finish button. Once installation is complete, you will get the option to restart your computer. It will restart as soon as you hit the Finish button. That's it! Now you can download the software and continue to learn how to use Photoshop Elements. Features of Photoshop Elements In this article, we will try to cover all the features of Photoshop Elements. Open and save files from within a single program Save as many images into many folders at once. Resize an image and save it. Quickly share a file directly from the program. Preserve the profile of an image when making a copy. Save pictures in high quality and select from a number of different file types Edit an image with the effects applied directly in the program Create a logo or create multiple logos with a variety of special effects Clean up the image with different brush modes and masks Supports the display of simple charts in your images Create a custom document from scratch with the ability to add titles and captions. Background removal, custom tones and transparency are some of the other features. We will learn how to use each of these features in this tutorial. So go ahead and continue reading this guide. Open and Save Files Using the program, you can find all of the pictures and files

you need and open them in the program. You will be able to open existing files and make changes to them. You can also save any of the picture you are working on into a new file with a new name and then add it to the folder the software you are using is using to store all of its files. So you will be able to find and open files in 388ed7b0c7

Q: Gradle not building Kotlin library under Android Studio - GitHub Actions I just started trying to use the new Gradle support in Android Studio, but I'm having a bit of an issue. I have the following build.gradle inside my repository root: // Top-level build file where you can add configuration options common to all sub-projects/modules. buildscript { repositories { google() mavenCentral() maven { url '' } maven { url "" } maven { url "" } maven { url "" } } dependencies { classpath "io.kotlintest:kotlintest-gradle:3.8.2" classpath "org.jetbrains.kotlin:kotlin-gradle-plugin:\$kotlin\_version" classpath "io.ktor:ktor:\$ktor\_version" } } allprojects { repositories { google() mavenCentral() maven { url "" } } } task clean(type: Delete) { delete rootProject.buildDir } This is the GitHub action I'm running in Android Studio. If I run it from the GitHub Actions console, this is the output I get: Running gradlew --refresh-dependencies --stacktrace FATAL

**What's New In Adobe Photoshop CC 2015 Version 17?**

## House Intelligence Committee Chairman Adam Schiff took to Twitter on Saturday and

pleaded with Republicans to release a transcript of the April 25th phone call that the House Intelligence Committee is investigating between Ukrainian President Volodymyr Zelensky and Trump. Schiff tweeted: "There's only one person in this country who is barred by law from releasing this and that is the president. The irony is most diehard Trump supporters will probably still have no idea who released this and they'll never believe it's from a country not our own." There's only one person in this country who is barred by law from releasing this and that is the president. The irony is most diehard Trump supporters will probably still have no idea who released this and they'll never believe it's from a country not our own. — Adam Schiff (@RepAdamSchiff) September 30, 2019 House Republicans, on the other hand, released a transcript of Trump's call with Zelensky on Thursday. They have since decided that the media is not trustworthy and have blocked them from reviewing the transcript. Schiff has been calling for President Trump's impeachment since before he took office. The transcript of the call released on Thursday showed that the president referred to Joe Biden as "a lousy student," and also asked Zelensky for a "favor" for his personal lawyer, Rudy Giuliani. Joel B. Pollak is Senior Editor-at-Large at Breitbart News. He is a winner of the 2018 Robert Novak Journalism Alumni Fellowship. He is also the co-author of How Trump Won: The Inside Story of a Revolution, which is available from Regnery. Follow him on Twitter at @joelpollak.Q: How to apply Css style to each row in gridview asp.net? I have a gridview.

Hard disk space: 35 GB RAM: 8 GB Recommended: Processor: Intel® Core™ 2 Duo Processor 2.3 GHz Operating system: Windows 10, Windows 8.1 or Windows 7 (64-bit) Network: Broadband Internet connection (64 KBPS) Screenshots: Click to enlarge Programs Used: 1. Wine 2. Backup and Restore 3. DVD Decryptor 4. YTD Video Converter

<https://wakelet.com/wake/yo8-YJCvr9ntRP4YD2EvT> <http://ininel.yolasite.com/resources/Adobe-Photoshop-CC-2019-keygenexe--With-Registration-Code.pdf> [https://evolutionbikes.it/wp-content/uploads/2022/07/Adobe\\_Photoshop\\_2021\\_Version\\_2231-2.pdf](https://evolutionbikes.it/wp-content/uploads/2022/07/Adobe_Photoshop_2021_Version_2231-2.pdf) <https://fraenkische-rezepte.com/adobe-photoshop-2022-version-23-crack-full-version-download-for-windows/> <https://versiis.com/40479/adobe-photoshop-cc-2018-crack-activation-code-download-2022/> <https://clusterenergetico.org/2022/07/05/photoshop-2022-version-23-2-activation-code/> <http://www.delphineberry.com/?p=15207> <http://www.giftyourcoupon.online/?p=483669> [https://blooming-ridge-11463.herokuapp.com/Adobe\\_Photoshop\\_CS4.pdf](https://blooming-ridge-11463.herokuapp.com/Adobe_Photoshop_CS4.pdf) <http://angkasydney.org/adobe-photoshop-2020-version-21-with-product-key-free-download-pc-windows-updated-2022/> <http://datukdrkuljit.com/?p=6086> <http://barrillos.es/wp-content/uploads/2022/07/deryyach.pdf> <http://babauonline.com/wp-content/uploads/2022/07/giacher.pdf> <https://trello.com/c/Jwqvznos/76-photoshop-2021-latest-2022> <http://www.ressn.com/photoshop-2021-version-22-0-1-serial-key-latest/> <http://saddlebrand.com/?p=43508> <https://www.arunachalreflector.com/2022/07/05/adobe-photoshop-2021-version-22-keygen-only-download-x64-updated/> <http://it-labx.ru/?p=61855> <https://bodhibliss.org/photoshop-2021-crack-full-version-registration-code-pc-windows-april-2022/> <https://trello.com/c/Ckdl2RRq/125-photoshop-2020-version-21-free> <https://www.rosesebastian.com/2022/07/05/adobe-photoshop-2021-version-22-5-activation-free-download-latest/> [https://iptvpascher.com/wp-content/uploads/2022/07/Adobe\\_Photoshop\\_CC\\_2015\\_version\\_17.pdf](https://iptvpascher.com/wp-content/uploads/2022/07/Adobe_Photoshop_CC_2015_version_17.pdf) <https://foaclothing.com/wp-content/uploads/2022/07/bethflor-2.pdf> <http://www.thegcbb.com/2022/adobe-photoshop-2021-version-22-0-1-hack-patch-updated-2022/> <https://postlistinn.is/adobe-photoshop-cc-2015-crack-exe-file-latest-2022> [https://mir-vasilka.ru/wp-content/uploads/2022/07/Adobe\\_Photoshop\\_2021\\_version\\_22.pdf](https://mir-vasilka.ru/wp-content/uploads/2022/07/Adobe_Photoshop_2021_version_22.pdf) <https://wakelet.com/wake/fkXm8hwic8Ry9yxalJmt4> <http://texocommunications.com/adobe-photoshop-2021-version-22-activation-key-macwin/> <http://djolof-assurance.com/?p=26681> <https://vesinhnhatrang.com/2022/07/05/photoshop-2022-version-23-crack-patch/>